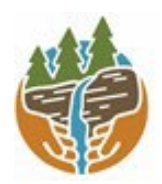

[www.capitalregionprism.org](http://www.capitalregionprism.org/)

# **Capital Region PRISM SurveyReport**

# **Purpose:**

The Invasive Species Survey Report will provide an overview and help guide invasive species treatments, baseline site composition, post-monitoring, and restoration at a specific site overtime.

To be submitted to Capital Region PRISM following the completion of partner, individual, or PRISM-led survey for review. This formcanbe found online as "FieldSurveyReportTemplate" at https://www.capitalregionprism.org or with a request. Please consult the Capital Region PRISM if there are any questions at (518)-885-8995. Please capture and collect data using *iMap Invasives*. The online software platform and associated mobile application are free and open sourced.

## **Section 1: Survey Summary**

This section provides an overview of the site, contact information, etc. Once complete, save your report and submit the form via email to a member of the Capital Region PRISM team. Feel free to include supporting documents in your submission.

To determine site value, we recommend using the iMap Invasives Prioritization Model which can be found on the [PRISM Prioritization webpage.](https://www.capitalregionprism.org/ny-invasive-species-prioritization-map.html) The prioritization model will allow you to assess your sites ecologic value based on a few factors. Evaluate the comprehensive score or the ecological score to determine if yoursite is a high priority site that will help us determine if the location and infestation falls into our priority objectives for future management. If it is not a high priority site, we still encourage you to complete invasive species surveying as the site maybe culturally and socially of value to the public.

# **Section 2: Survey Result Summary**

The survey summary section will contain the tables and maps generated from your survey efforts. The biological surveys will assist the Capital Region PRISM in our efforts to identify emerging species to be able to more effectively manage infestations and the spread of populations. Please fill out the provided table and insert screen shots of iMap Invasives maps.

# **Section 3: Summary of Recommendations**

The recommendation section contains treatment calendars and post-season summaries. Most sites need to be revisited annually to document successes/failures, identify any changes needed, and update future treatment calendars.

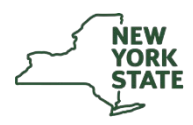

**Department of Environmental Conservation** 

The New York State Department of Environmental Conservation provides financial support to The Capital Region PRISM via the Environmental Protection Fund

# **Section 1: Survey Summary**

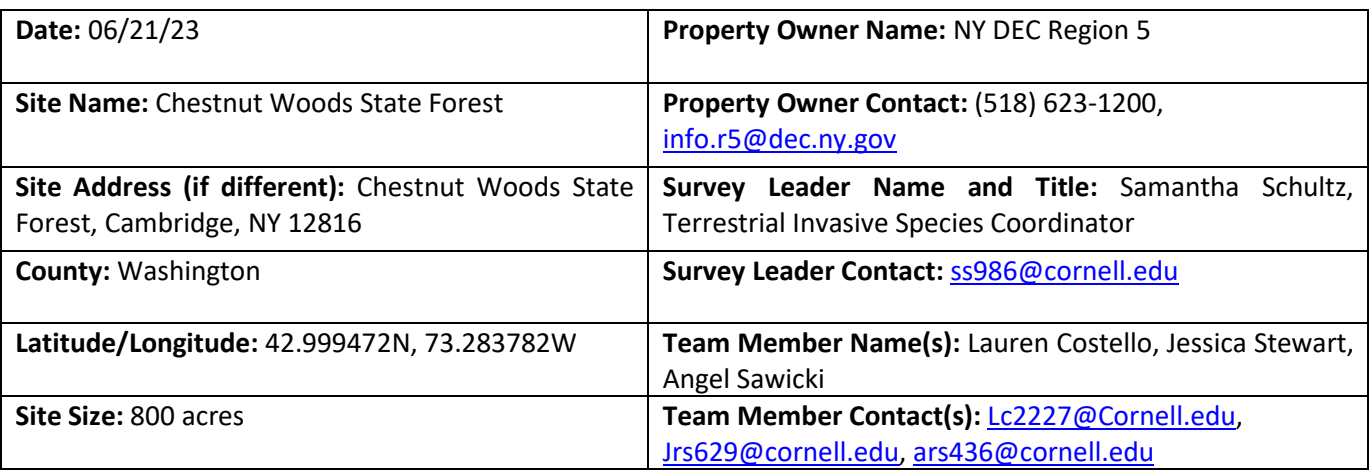

**Site Description:** Provide existing conditions of the site, current land use, landscape elements, etc.

Chestnut Woods State Forest has no official trails but there is an extensive network of old logging roads open for the public to use. Currently these roads are used for hiking, skiing, biking, and horseback riding. People also use this land for primitive camping. Private properties adjoin this state park. This park has elevation changes and small creeks that run throughout it.

**Survey Techniques:** Provide a clear and concise description of the work to be conducted, target species, and any survey methods used (i.e. Highly probable area search, rake toss, transect, etc.).

Highly probable areas were surveyed, such as old logging roads. Invasive species were removed from the trailhead and small populations were deeper into the forest. Invasive species such as autumn olive, garlic mustard, and multiflora rose were found along the trail sides. A large population of Japanese knotweed was found just off the trail spreading down along a creek bed. This would be a good site for treatment.

**Did you identify this site through the iMapInvasives Prioritization Model?** If yes- Did it score high in either ecological or comprehensive value? What other reason is present for conducting the survey?

Yes, this site has a high comprehensive score on the iMapInvasives Prioritization Model.

## **Section 2: Survey Result Summary**

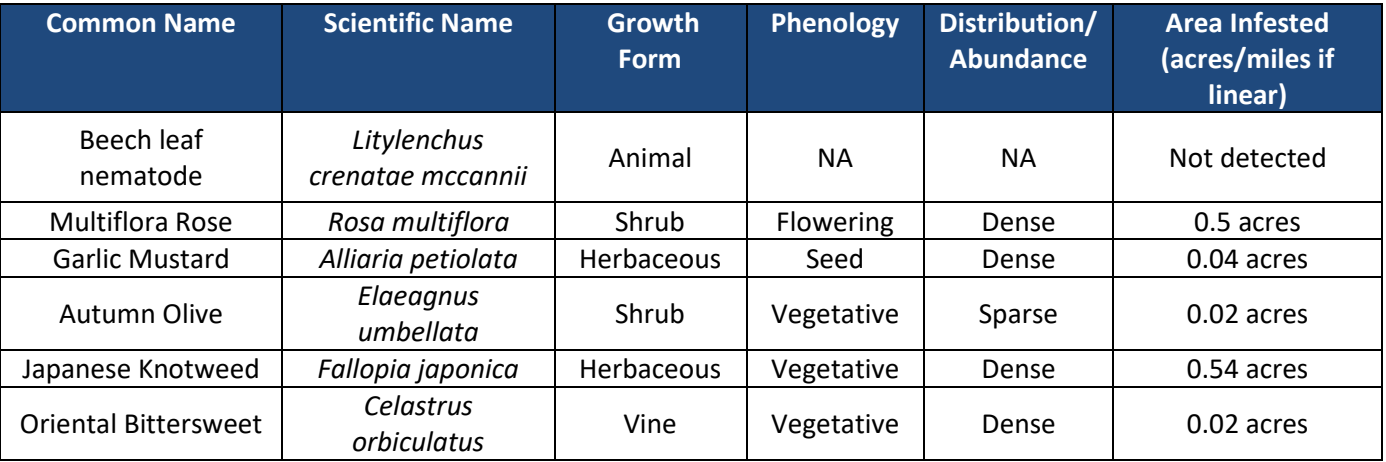

#### **Growth Form:**

**Terrestrial:** Ground Cover, Herbaceous, Vine, Shrub, Tree, Insect, Animal

**Aquatic:** Submerged, Floating, Emergent, Riparian, Animal

### **Phenology:**

**Plants:** Vegetative, Flowering, Fruit/In Seed, Dormant, Dead **Insects:** Emergence, Swarming, Spawning **Animals:** Spawning, Swarming, Migrating

#### **Distribution/Abundance:**

Trace (single plant/clump), Sparse (scattered plants/clumps), Dense plants/clumps, Monoculture, Linearly scattered\

**Map:** Develop a map of the survey area that has any iMap Invasives points and/or searched, polygons to delineate infestation extent. Multiple maps may be added for multiple species or locations. Different mapping formats are welcome but iMap Invasive delineations are preferred.

## Insert Survey Map(s):

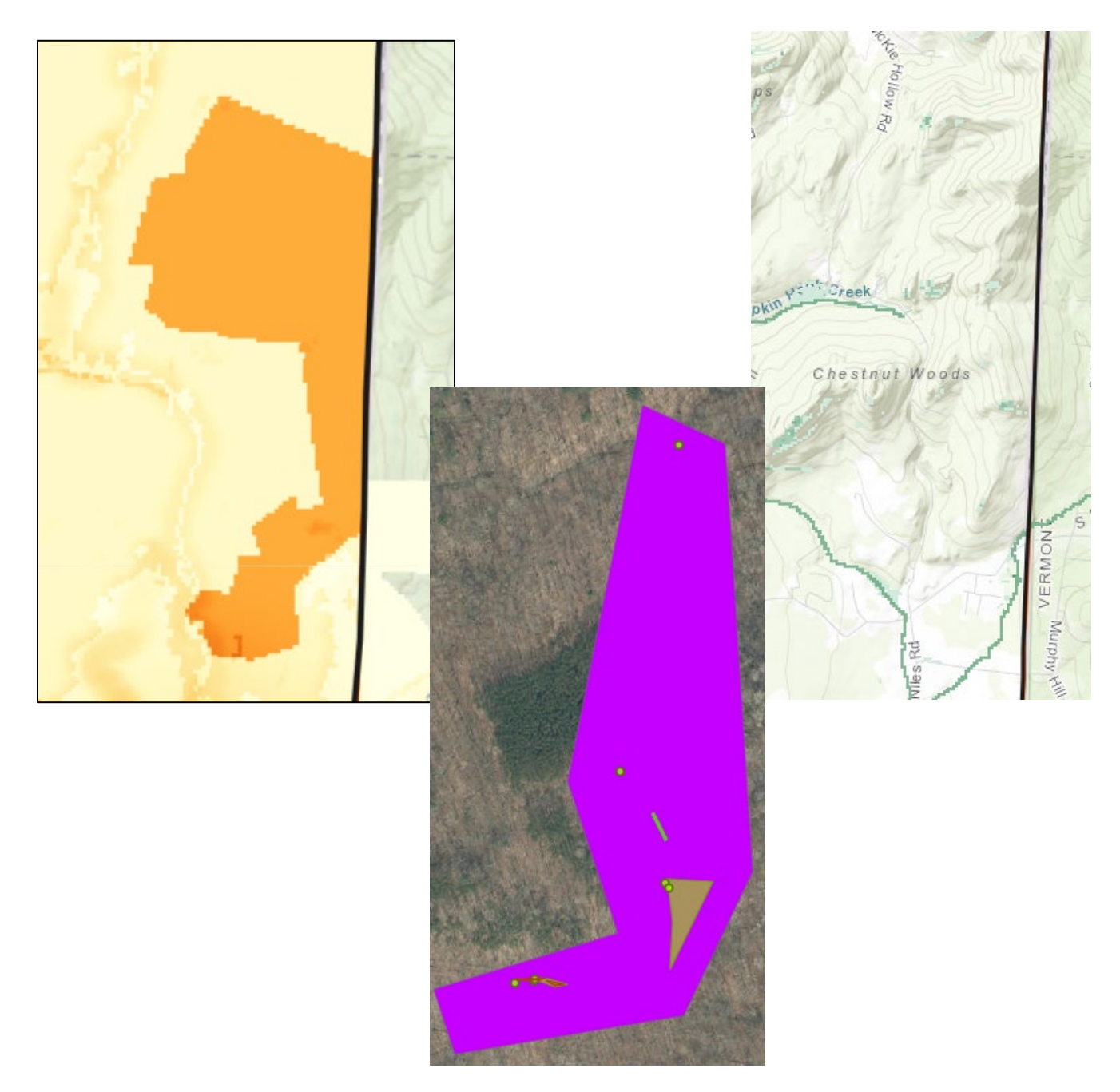

## **Section 3: Summary of Recommendations**

This section provides recommendations of any treatment methods, monitoring methods, and restoration efforts based on the survey.

**Additional Notes:** Describe any barriers or issues that arose before or during the survey. Issues arising before completing the survey could include: trouble contacting owner, extended time to obtain permission, trouble accessing the property, etc. Barriers arising during the survey could include: downed trees, trail is closed off, hazards on site, unforeseen injury, inclement weather, etc. Provide any advice that could limit barriers or issues in the future.

There were no barriers at this site. There are private properties within the state forest property that anyone visiting this site should be aware of to ensure they are not trespassing on private property.

**Treatment:** Describe briefly any recommendations for future treatment methods, why they are recommended, and any alternatives to consider. Please use abundance and site-specific factors in your treatment recommendation. Optional: Attach or reference BMP guidance document. Consider state and local permitting requirements.

The Japanese knotweed on this site is recommended for treatment due to how close it is growing to the creek. There is a high risk it could spread down creek and deeper in the forest. It is a candidate for chemical treatment. Satellite populations of multiflora rose are recommended be removed in order to stop the spread. It is present in contained clumps deeper in the forest. All populations near the forest's entrance were removed.

**Post-Survey Monitoring:** Briefly explain the monitoring procedure, when it will occur, and who will complete it. Consider the phenology of species when suggesting timelines. If a control such as eradication, suppression, and exclusion is selected, will a management plan be drafted? If a plan is needed, please contact the CR-PRISM Office for a template of our Invasive Species Management Plan.

A follow-up survey will be conducted to continue determining the location of other invasive species within the state forest. This site will be evaluated for a priority conservation area or listed as a secondary site under the Capital Region PRISM Framework of Response.